【資料13】

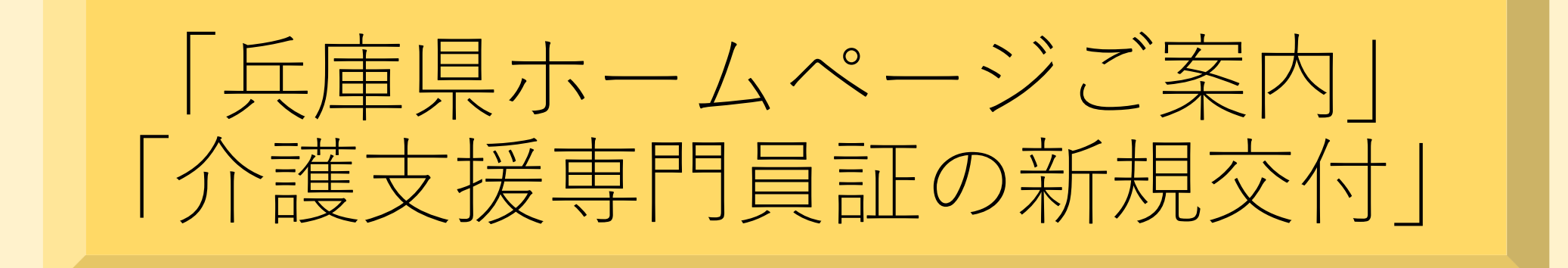

~介護支援専門員の皆様へ~

県ホームページには兵庫県からの大切なお知らせを掲載しています。 定期的に県ホームページを確認するようお願いいたします。

また、県へのお問い合わせはメールもしくはAIチャットボットから お願いします。

# お知らせ

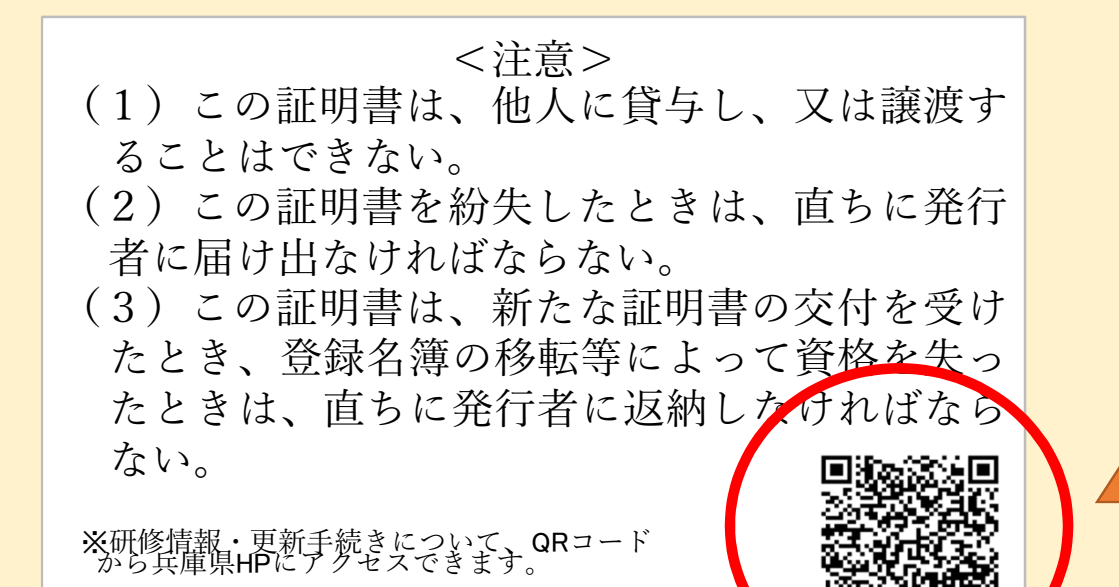

令和3年度から 発行されるカード裏面に 兵庫県ホームページの QRコードが掲載される ようになりました!

## 令和3年度以降に交付された 介護支援専門員証(カード)の裏面

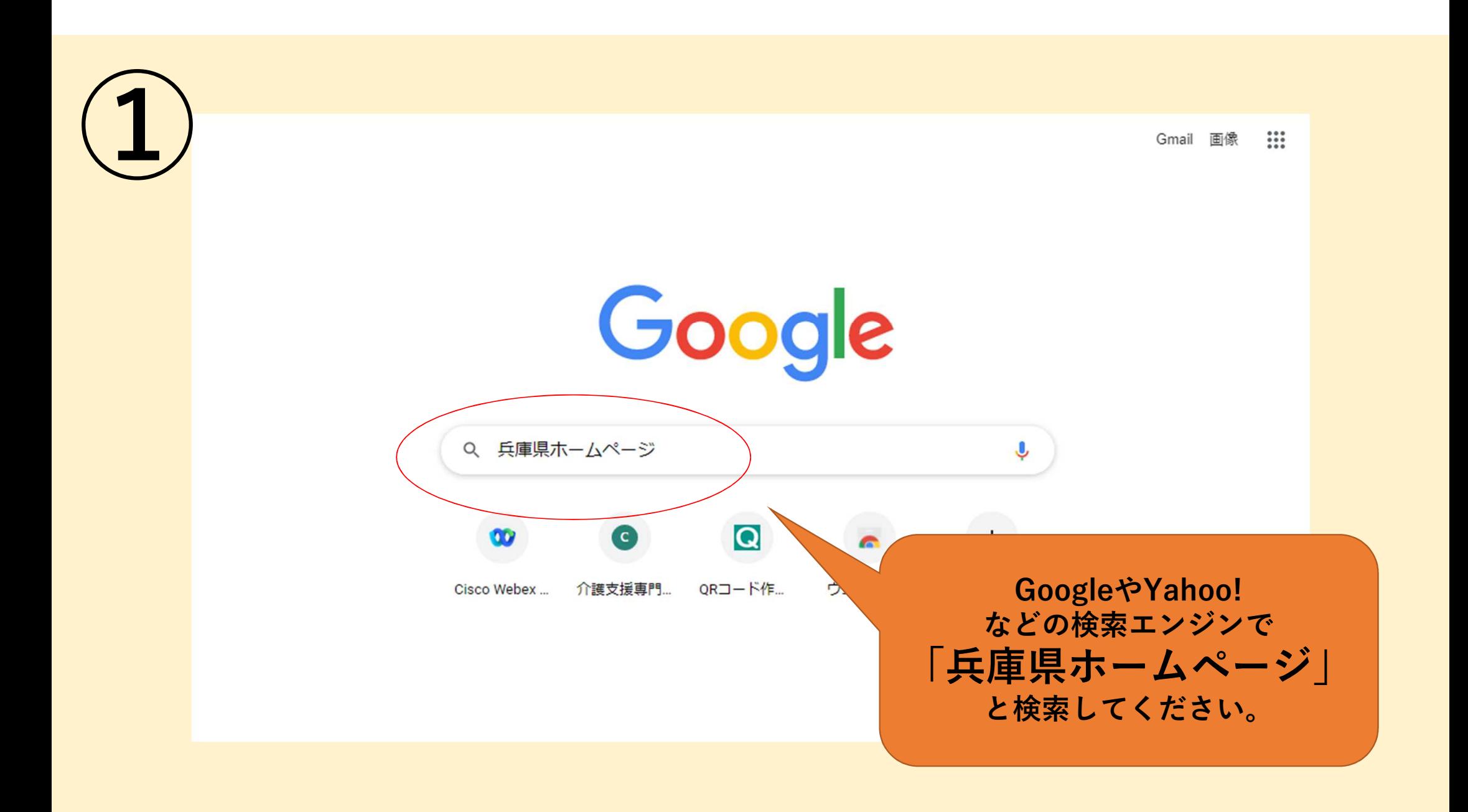

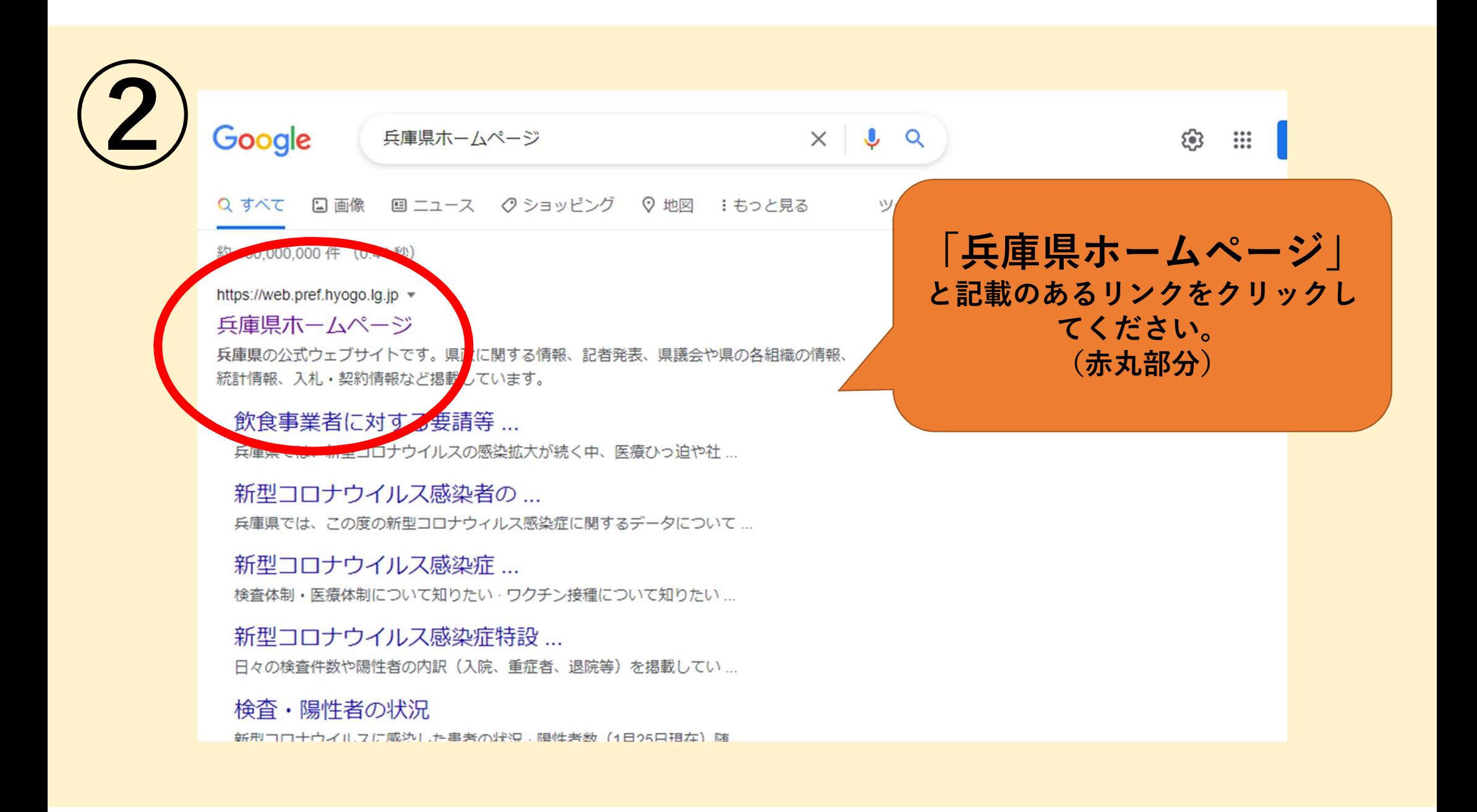

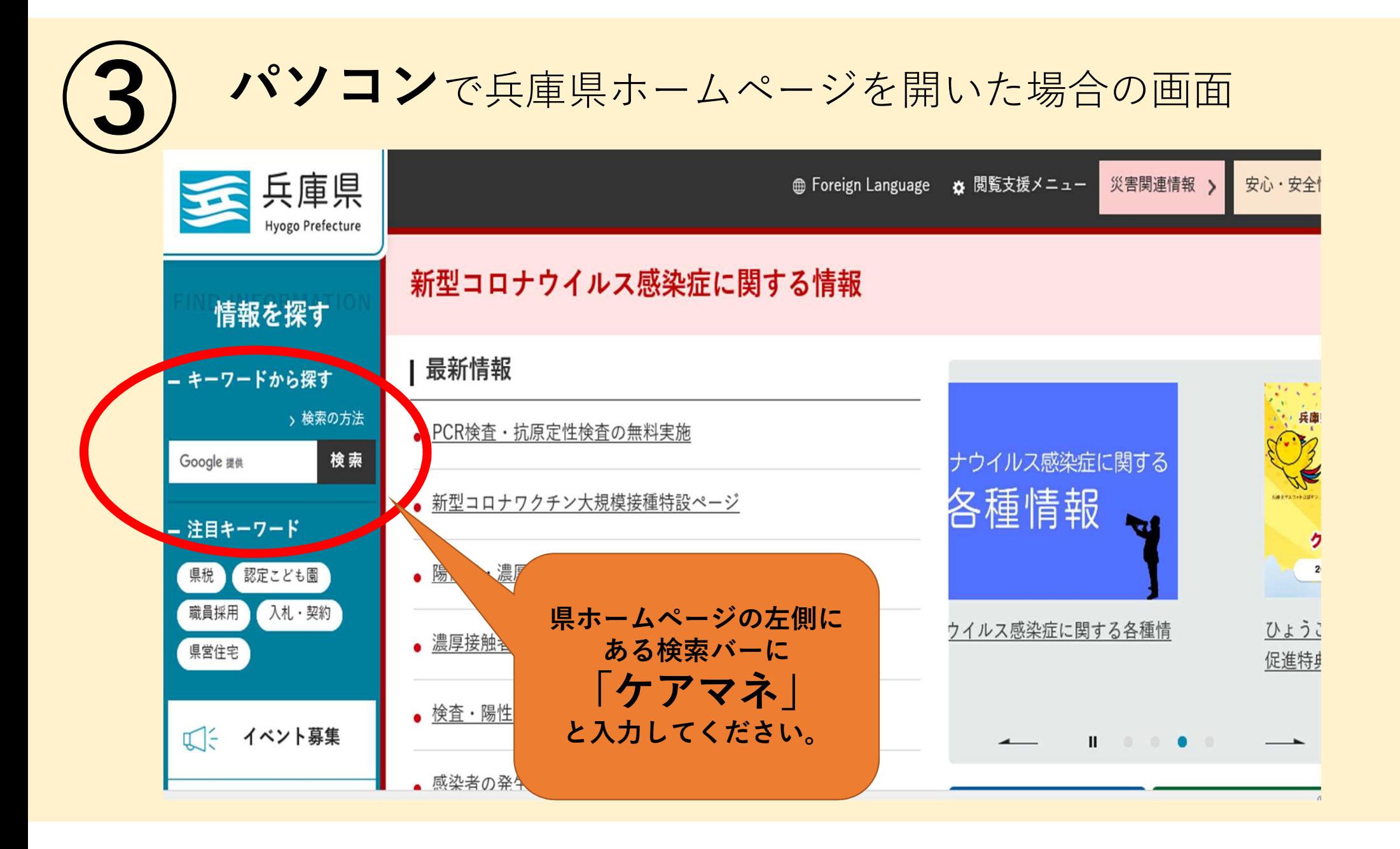

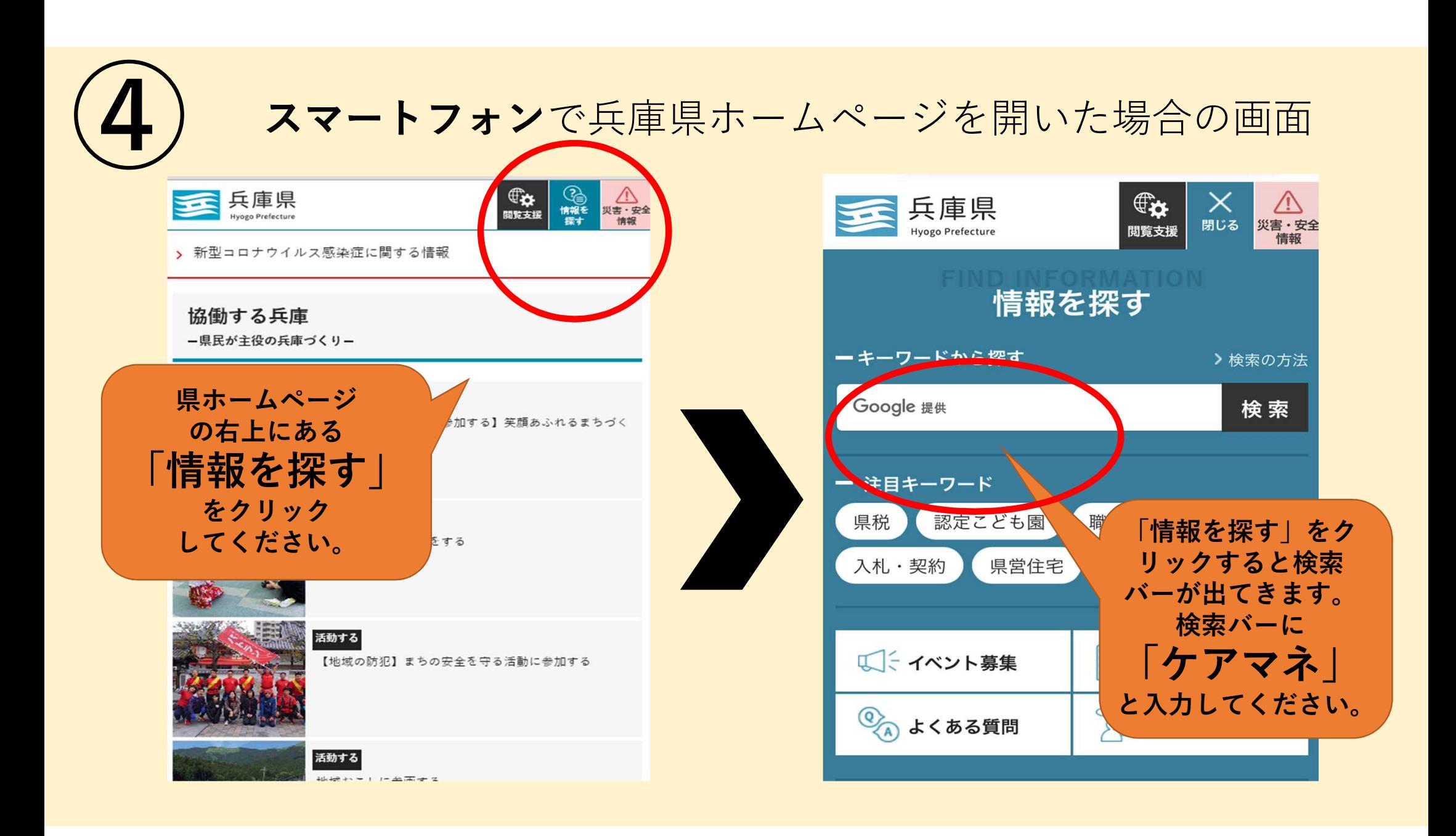

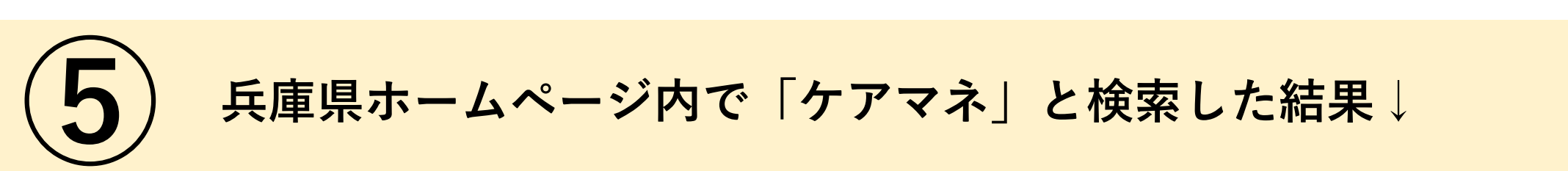

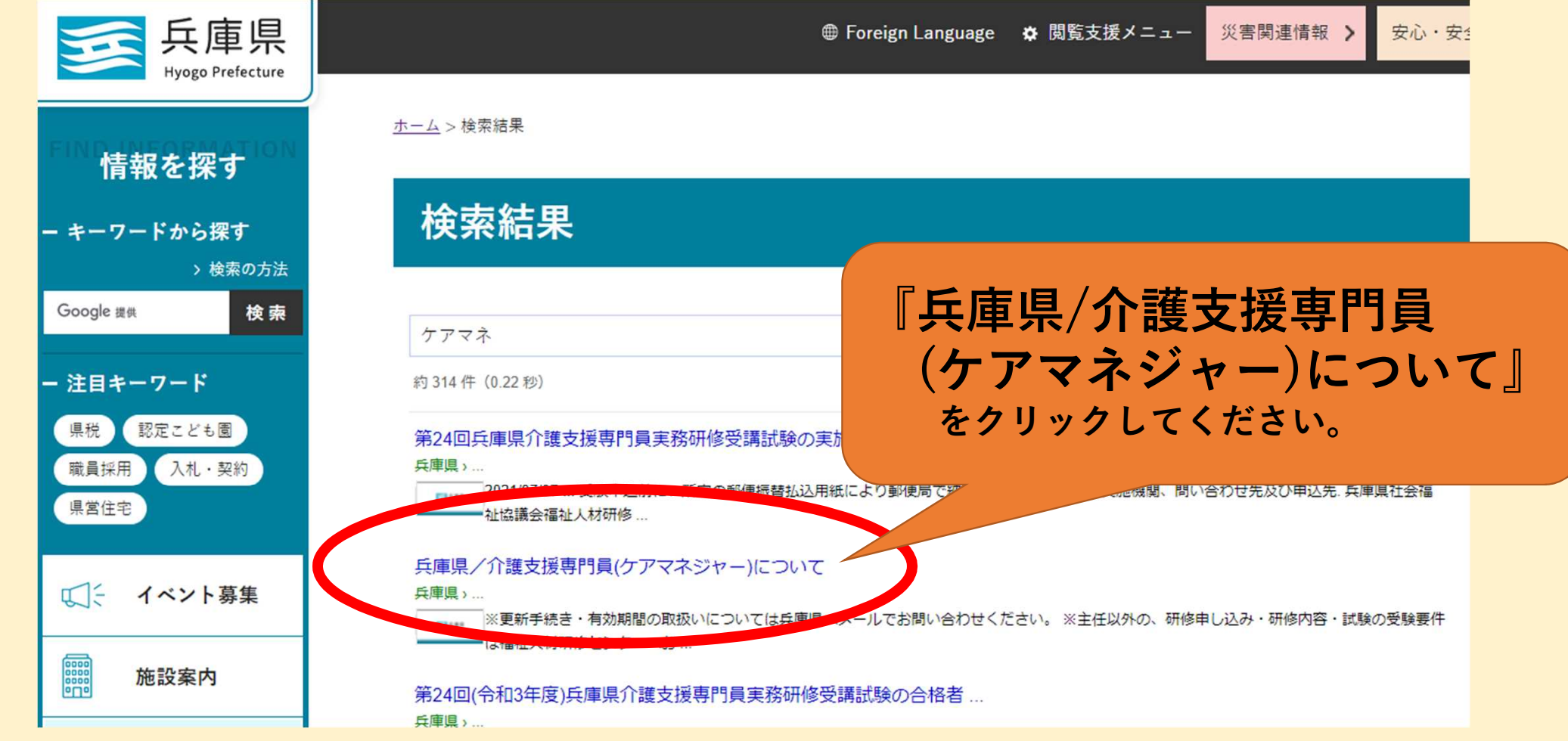

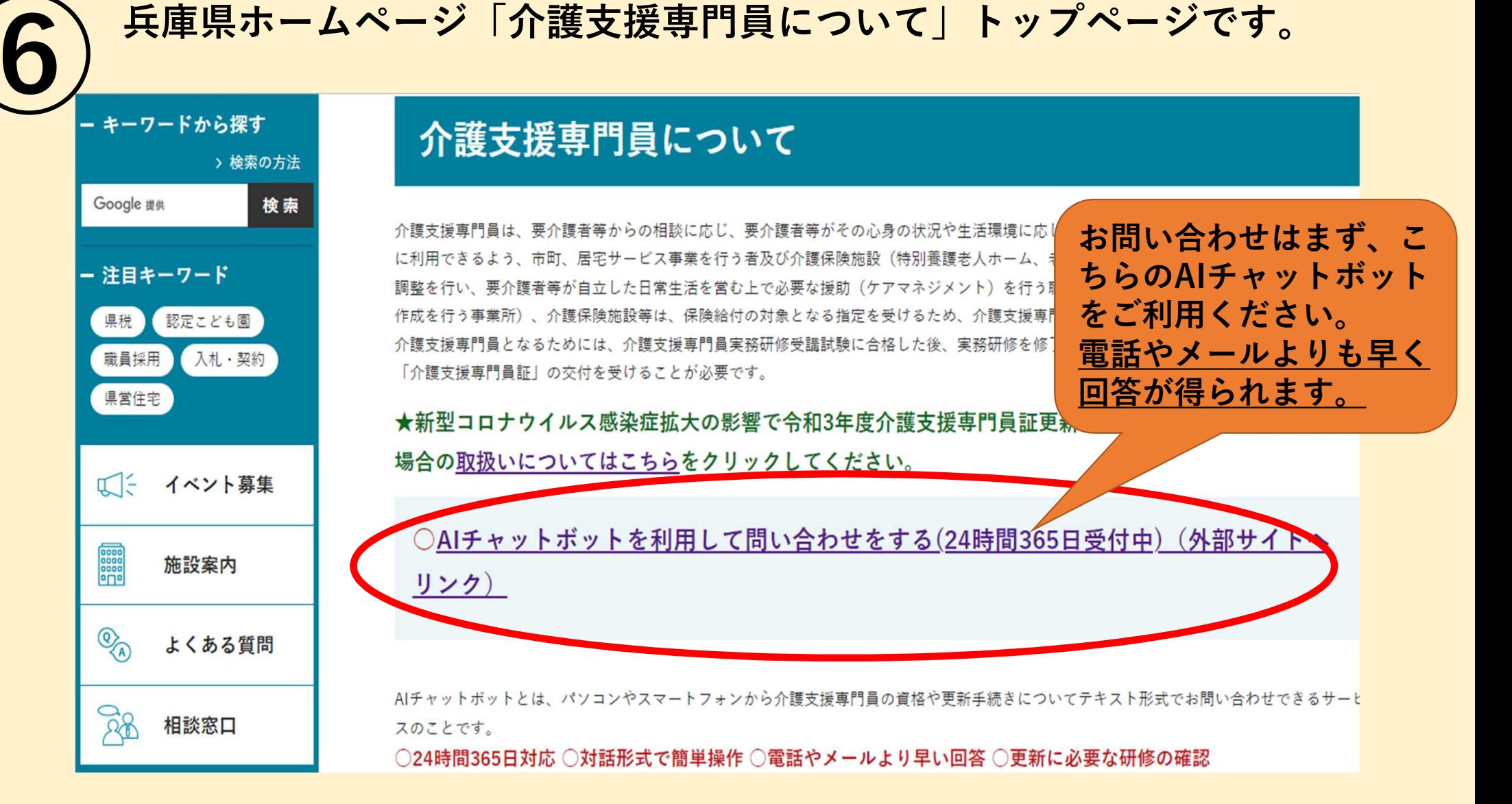

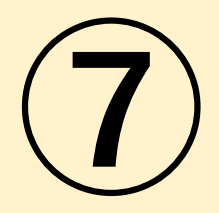

# 県への申請書類のダウンロード等について

2022年12月20日 令和5年度介護支援専門員の各種研修に関するお知らせNew

2022年3月24日

- 令和4年度主任介護支援専門昌研修の受講要件[B]①に係る補足事項について
- 令和4年度主任介護支援車門昌研修の受講要件[B]4〕に係る補足事項について

2022年2月18日 令和4年度主任介護支援専門昌更新研修の受講要件「AT 2に係る提出書類について 2021年6月1日 新型コロナウイルス感染拡大の影響で令和3年度介護支援専門員証更新に係る法定研修が受講できな い場合の取扱い(資格の延長証明)重要

- 1. 介護支援専門員証の更新·交付申請をされる方
- 雷子申請をされる方へ(住所変更・返納と亡失届・受講地変更)
- 登録移転を希望される方へ

申請書が県に提出されてから介護支援専門員証の発行まで、2~3ヶ月のお時間をいただき

(カードの作成を外部へ委託しているため)

各種手続きの 申請書類ダウンロード 手続きの流れについては こちらをクリックしてくだ さい。

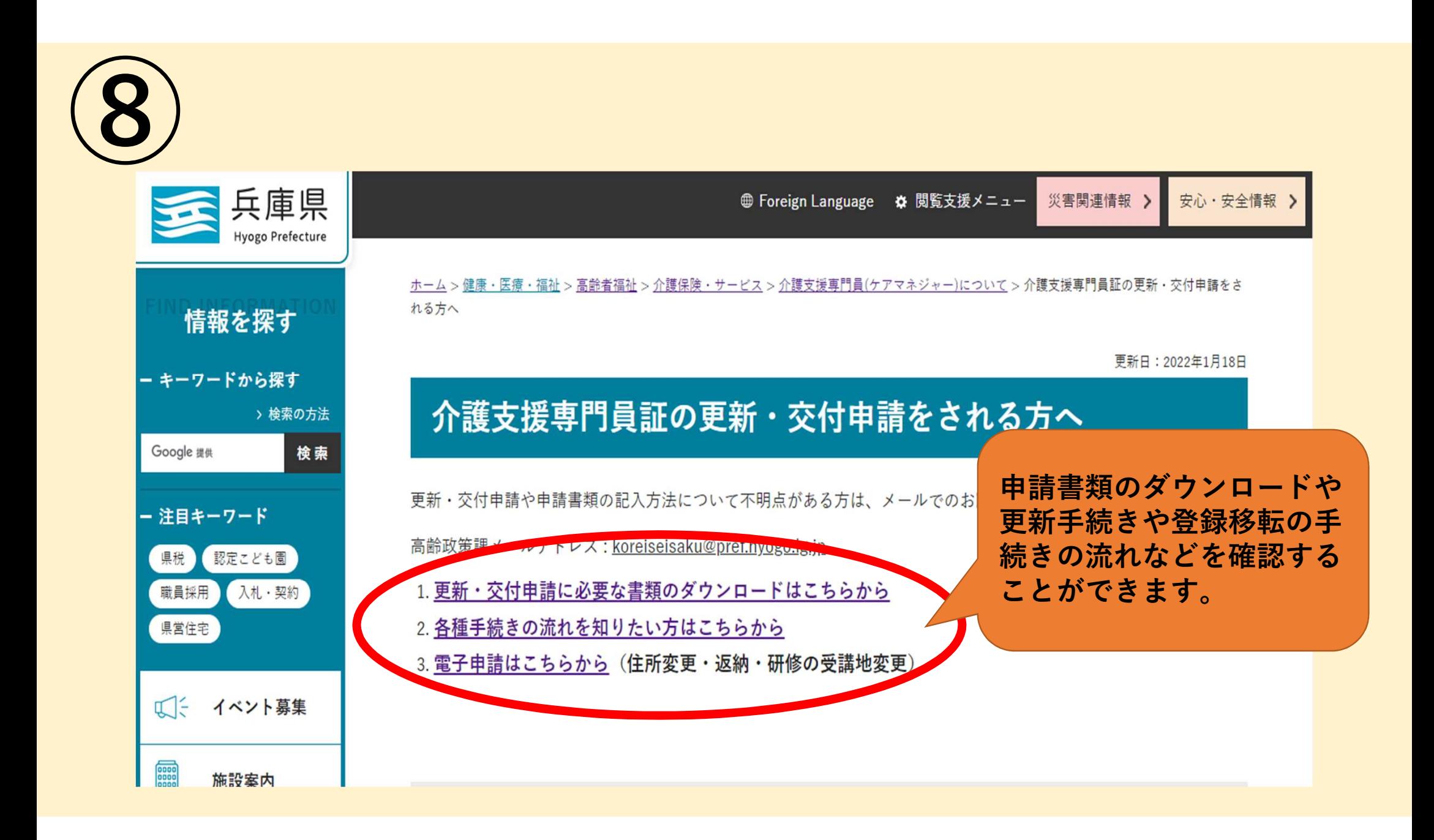

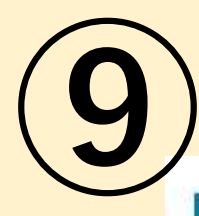

<u>O ) 「介護支援専門員について」のページ下部に各種連絡先を掲載しています。</u><br>■ 各種お問い合わせ先

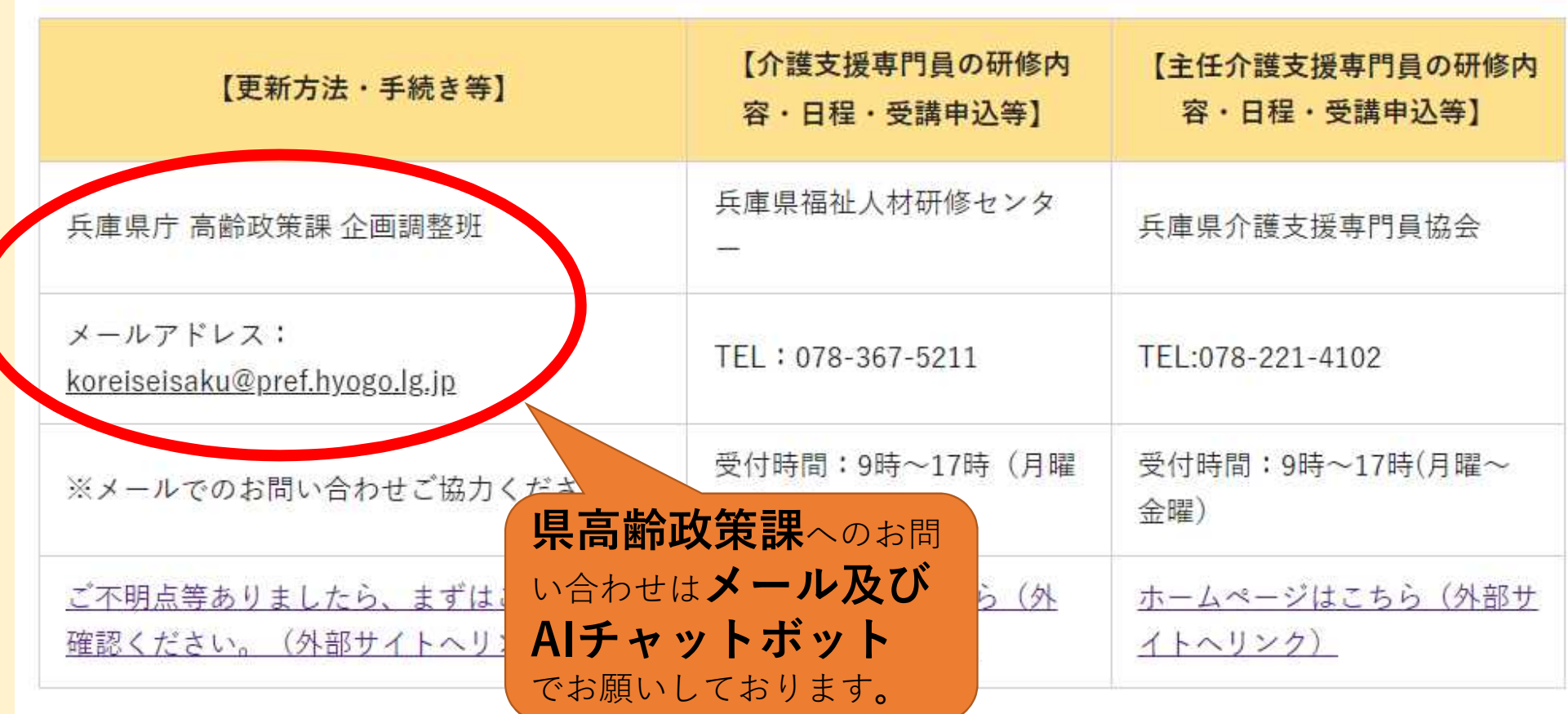

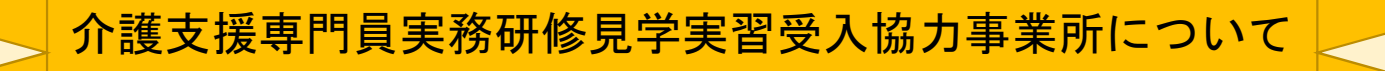

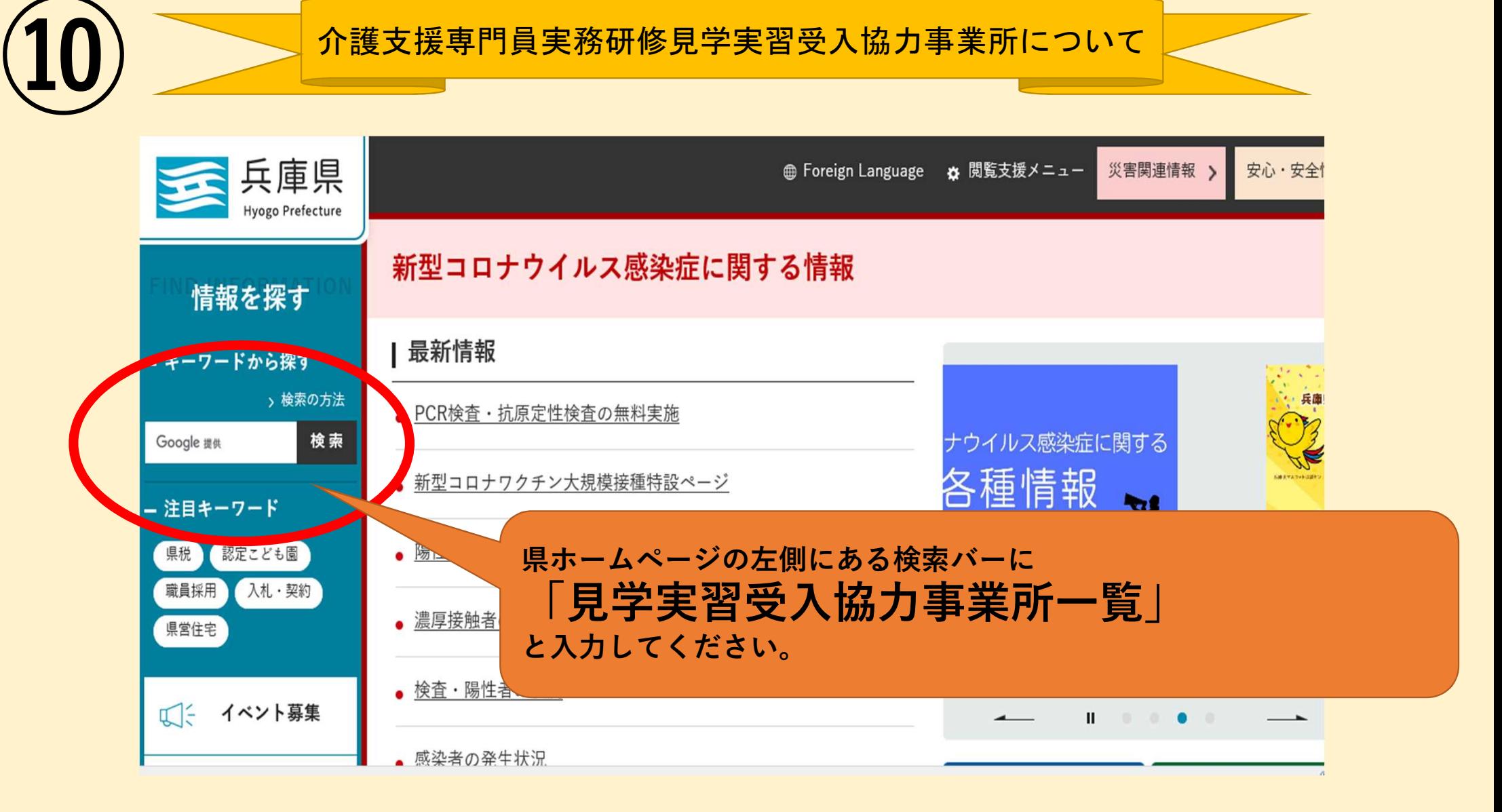

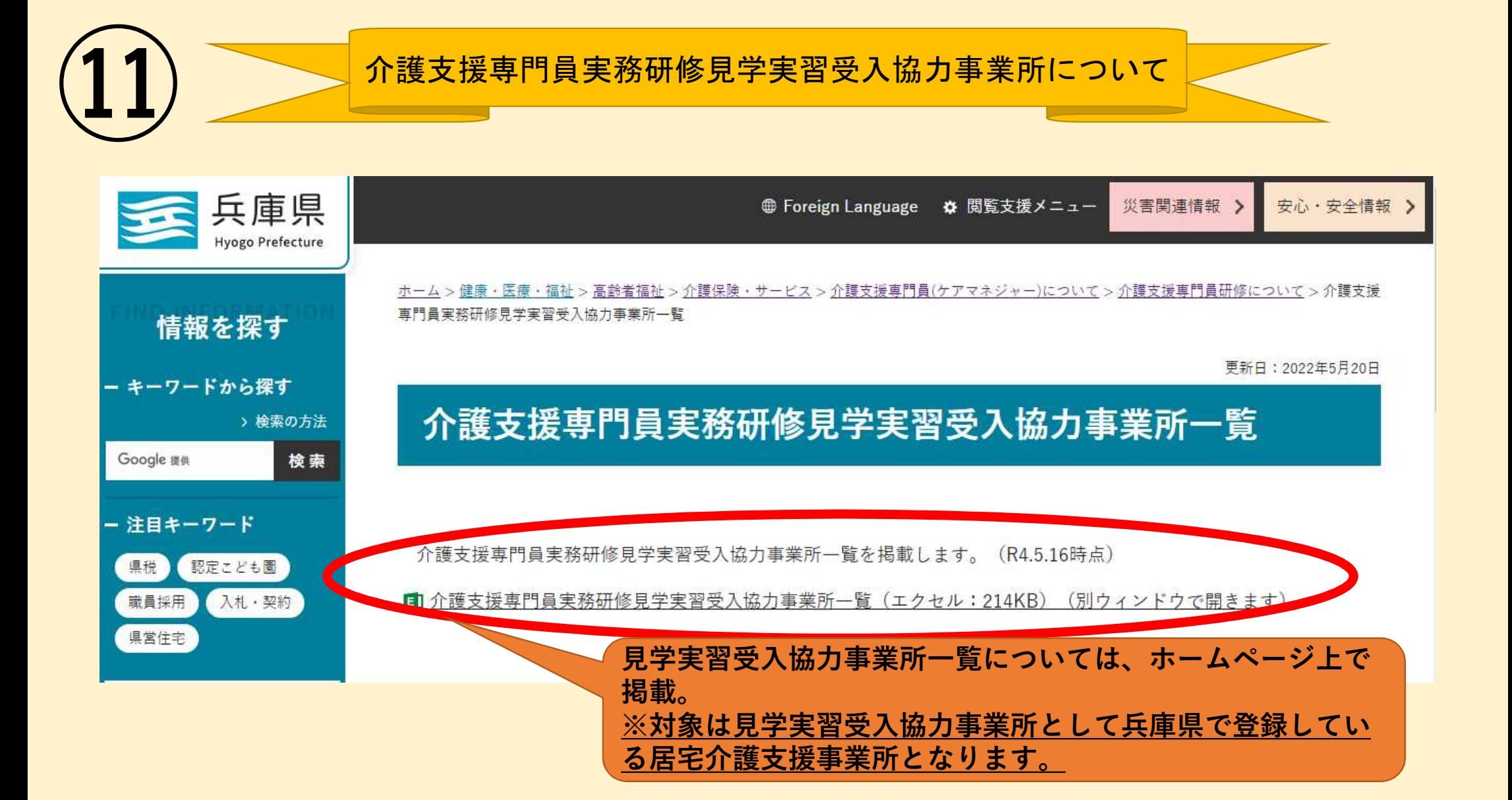

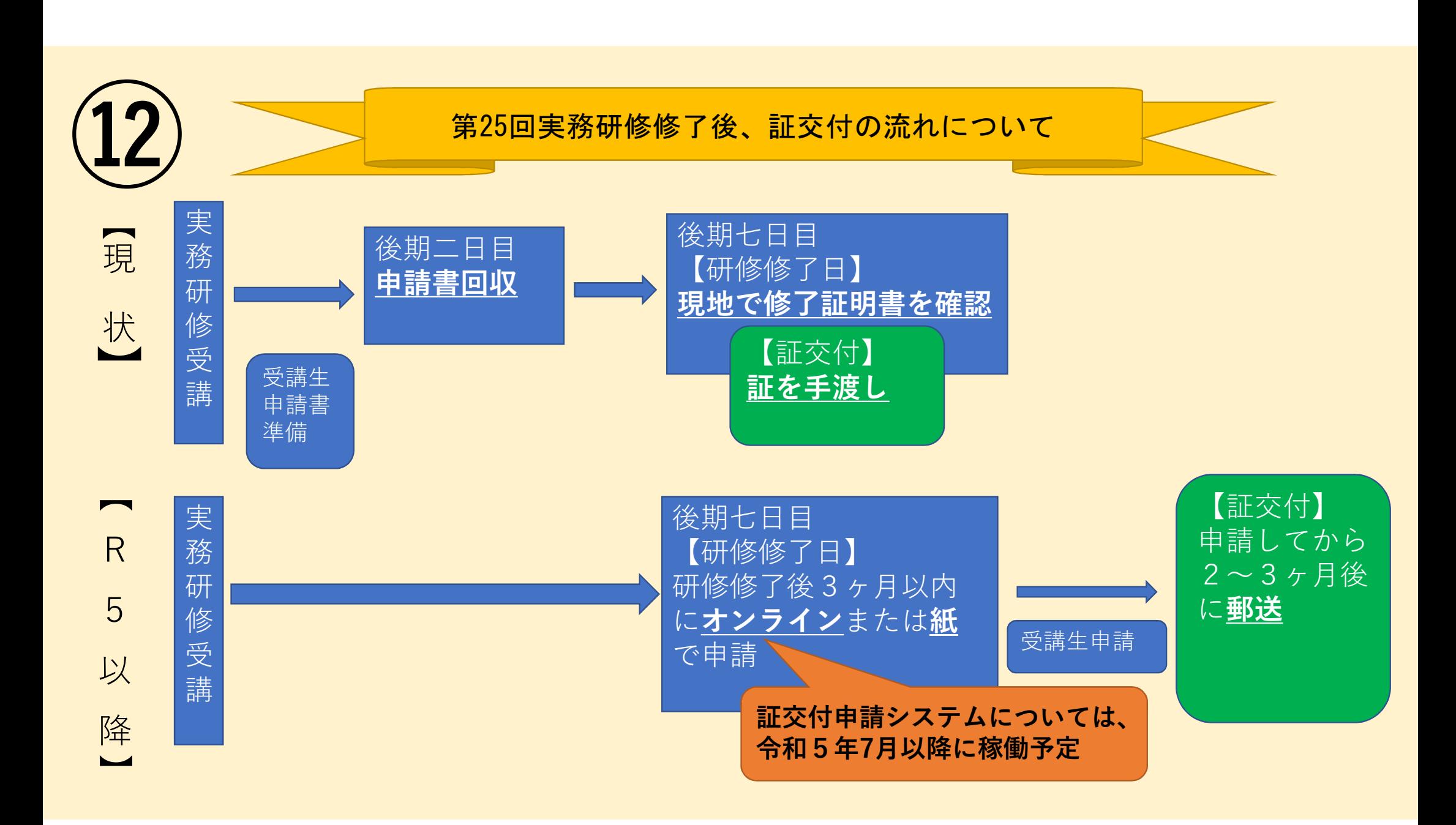

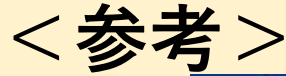

# <参考><br>- 全参考><br>- 全様支援専門員法定研修カリキュラムの見直しについて

## 背景

- ・ 介護、医療及び福祉の実践の方法や技術、介護保険をはじめとする社会保障制度やそれを取り巻くさまざまな環境は、常に変化 しており、独居の要介護高齢者、認知症や精神疾患を有する要介護高齢者、医療処置を要する要介護高齢者、支援を必要とする 家族等、介護支援専門員が実際に現場で対応している利用者像も多様化し、複雑化している
- ・ 現行の介護支援専門員の法定研修のカリキュラムは平成28年度から施行されているところであるが、介護支援専門員に求めら れる能力や役割の変遷及び昨今の施策動向等を踏まえ、「介護支援専門員の資質向上に資する研修等の在り方に関する調査研究 事業」(令和3年度老人保健健康増進等事業)においてカリキュラムの見直しについての検討を進めた
	- ※ 令和6年4月の施行予定

### カリキュラム見直しのポイント

- 幅広い視点で生活全般を捉え、生活の将来予測や各職種の視点や知見に基づいた根拠のある支援の組み立てを行うことが介護支 援専門員に求められていることを踏まえ、高齢者の生活課題の要因等を踏まえた支援の事施に必要な知識や実践上の留意点を継 続的に学ぶことができるように、適切なケアマネジメント手法の考え方を科目類型として追加
- 認知症や終末期などで意思決定支援を必要する利用者・世帯がさらに増えるとともに、根拠のある支援の組み立てに向けて学ぶ べき知識や技術の変化が今後も進むと考えられる中で、職業倫理の重要性は一層高まることが見込まれるため、権利擁護や意思 決定支援など職業倫理についての視点を強化
- 地域共生社会の実現に向け、介護保険以外の領域も含めて、制度・政策、社会資源等についての近年の動向(地域包括ケアシス) テム、認知症施策大綱、仕事と介護の両立、ヤングケアラー、科学的介護(LIFE)、意思決定支援等)を踏まえた見直しを行  $\Rightarrow$
- ・ 法定研修修了後の継続研修(法定外研修、OIT等)で実践力を養成することを前提に、**カリキュラム全体の時間数は増やさず**、 継続研修への接続を意識した幅広い知識の獲得に重きを置いた時間配分(=講義中心)に見直す